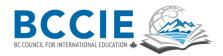

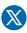

### **CERTIFICATE OF COMPLETION**

To receive a certificate, you must watch the Foundation Modules and submit reflections on five out of the nine webinars via this form to <a href="mailto:events@bccie.bc.ca">events@bccie.bc.ca</a>. Two of your five reflections must be for the first and last webinar of the series. Submissions will be reviewed for completeness and clarity of how the material applies to your personal and professional experience in international and intercultural education.

| FULL NAME: | EMAIL ADDRESS: | PHONE NUMBER: |
|------------|----------------|---------------|
|            |                |               |
| TITLE:     | ORGANIZATION   |               |

#### FOUNDATION MODULE REFLECTION

Select one reflection question from the Foundation Modules and respond to it here. Please be sure to state which question you are responding to. MAX 200 WORDS.

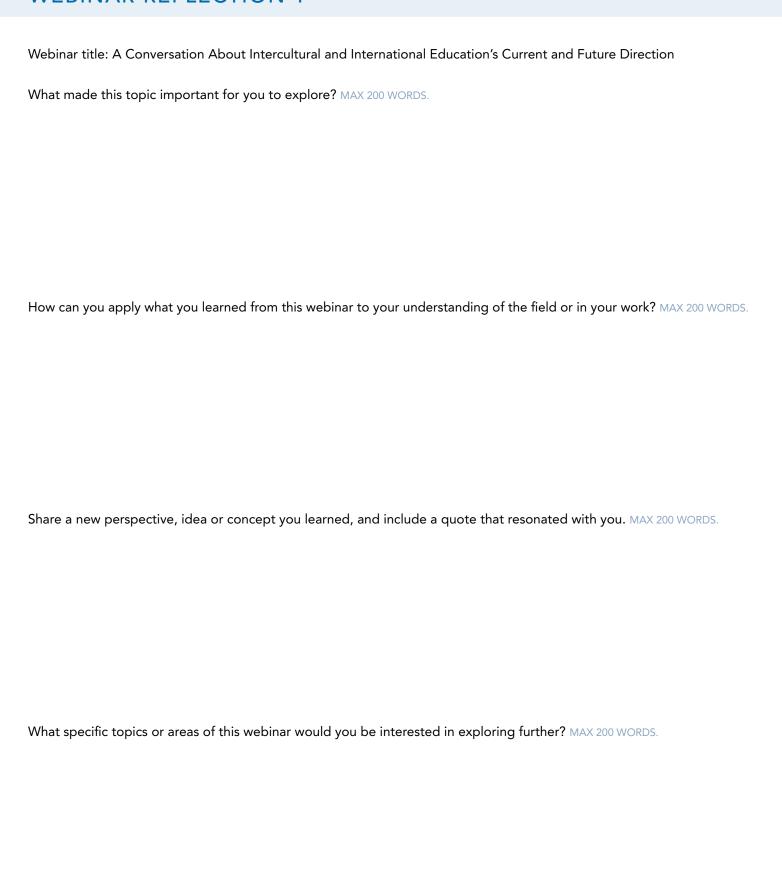

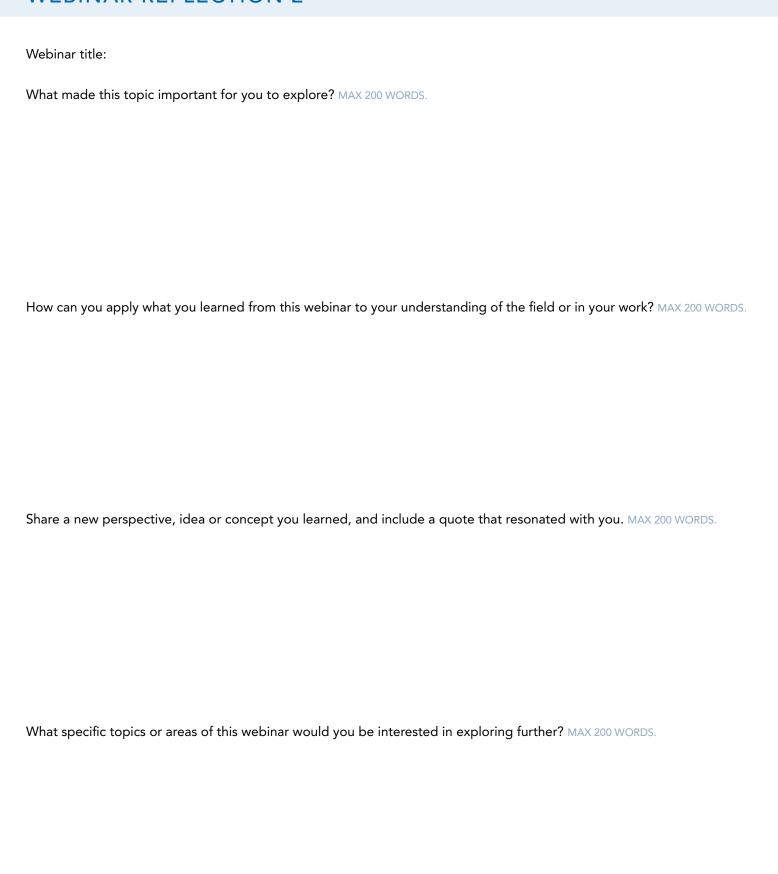

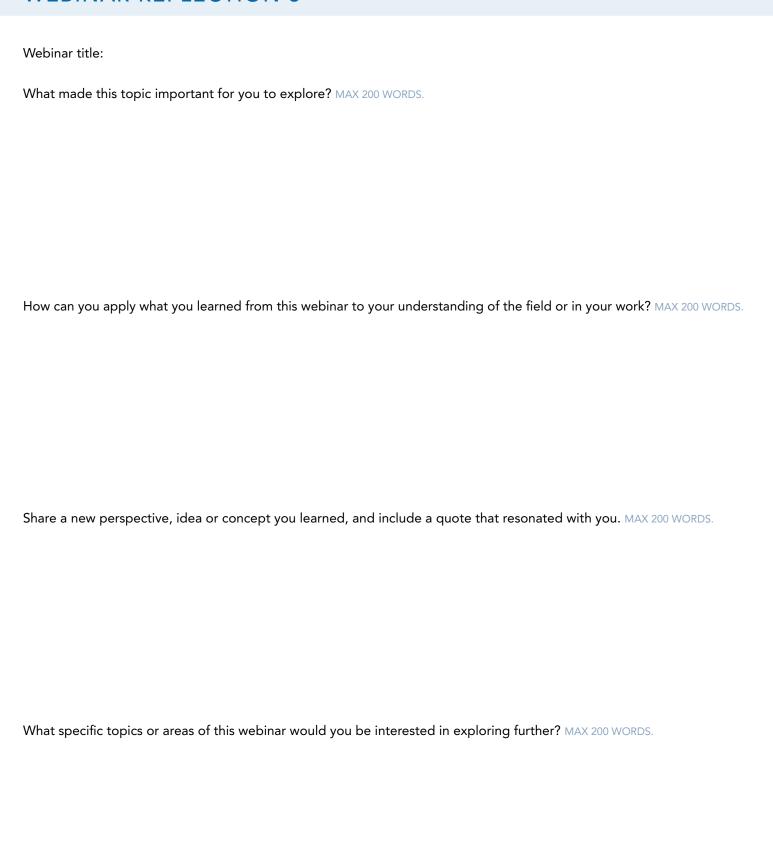

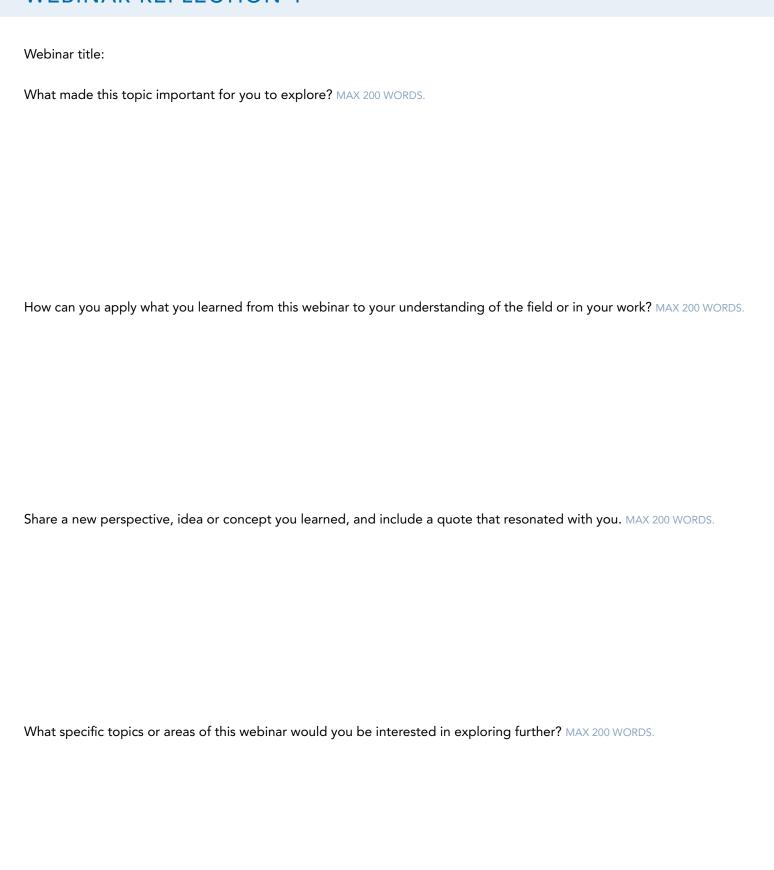

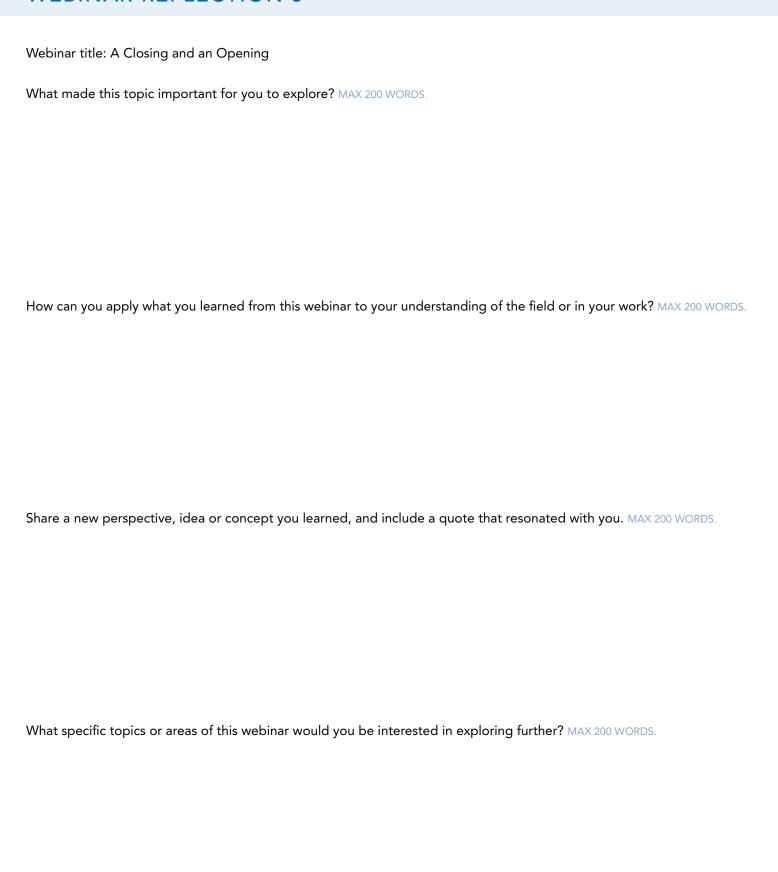

# SERIES REFLECTION QUESTION

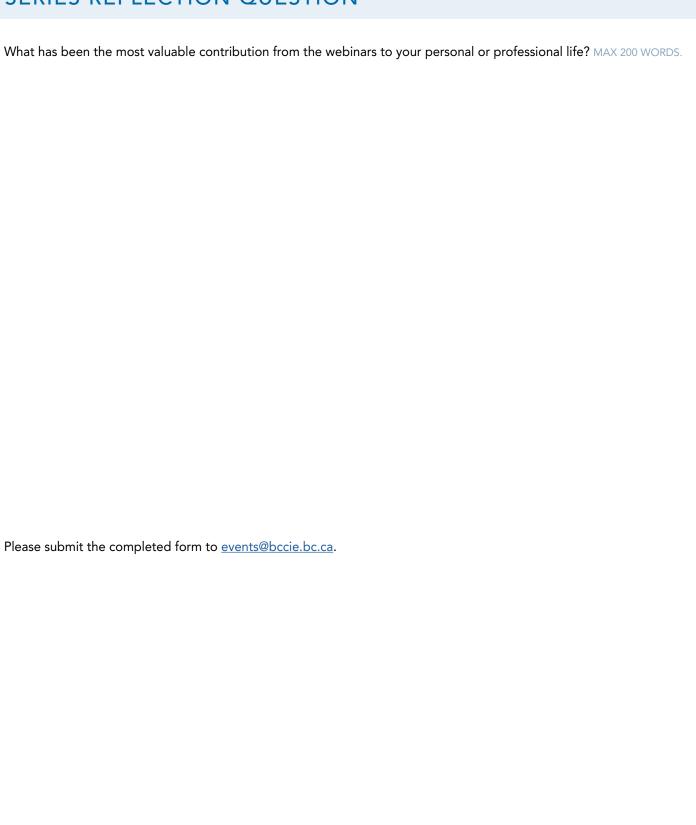